## -Métodos numéricos-Temas 1 y 2: Ecuaciones diferenciales ordinarias. Problemas de condiciones iniciales.

Fernando Hueso González<sup>\*</sup>

Valencia, 10 de enero de 2012

MÁSTER DE FÍSICA AVANZADA 2011-2012 - Itinerario de Física Nuclear y de Partículas

## 1 Órbitas gravitatorias

**Enunciado** Introducir en el código del programa *orbit.cpp* dos métodos adicionales de resolución numérica de ecuaciones diferenciales ordinarias:

- a) Adams-Bashforth con  $m = 2$  (método explícito).
- b) Adams-Moulton con  $m = 2$  (método implícito).

Estudiar tanto la trayectoria como la velocidad.

Tomar los puntos iniciales por el método de Runge-Kutta 4. En el caso de método predictorcorrector (implícito), Comparar el predictor-corrector con 2 y 3 iteraciones (respecto a la iteración anterior). Estudiar cuántas iteraciones hacen falta para un error de  $10^{-6}$ .

## Resolución

a) Introduzco en el código fuente (*orbit.cpp*) el método de Adams-Bashforth (m = 2) como opción 5. El paso de del método está basado en la siguiente fórmula:

$$
y' = \frac{dy}{dx} = f(x, y)
$$
  

$$
y_{n+1} = y_n + \frac{h}{12}(23f_n - 16f_{n-1} + 5f_{n-2})
$$
 (1)

Si lo aplicamos la fuerza gravitatoria entre dos cuerpos de masas  $M \, y \, m$ , donde eligimos el origen de coordenadas en el cuerpo de masa  $M$ , la dinámica del cuerpo de masa  $m$  (un cometa, por ejemplo, orbitando entorno al sol) queda descrita por:

$$
\vec{F} = -GMm\frac{\vec{r}}{r^3} \Longrightarrow \vec{a} = -GM\frac{\vec{r}}{r^3}
$$
\n
$$
\vec{v}_{n+1} = \vec{v}_n + \frac{\tau}{12}(23\vec{a}_n - 16\vec{a}_{n-1} + 5\vec{a}_{n-2})
$$
\n
$$
\vec{r}_{n+1} = \vec{r}_n + \frac{\tau}{12}(23\vec{v}_n - 16\vec{v}_{n-1} + 5\vec{v}_{n-2})
$$
\n(2)

<sup>∗</sup> ferhue#alumni.uv.es

Las condiciones iniciales  $\vec{r}_0$ ,  $\vec{v}_0$  son conocidas. Los valores  $\vec{r}_1$ ,  $\vec{v}_1$  y  $\vec{r}_2$ ,  $\vec{v}_2$  se calculan mediante RK-4 (rutina ya implementada en el programa). La aceleración sólo depende de  $\vec{r}$  a través de  $\vec{a}_n = -GM\vec{r}_n/r_n^3$ . A partir de  $\vec{r}_3$ ,  $\vec{v}_3$ , ya se puede aplicar el método de Adams-Bashforth el número de pasos deseado. La anchura del paso es  $\tau$  (tiempo) y se fija al inicio del programa.

Estudiamos el sistema del cometa  $\text{Halley}^1$  $\text{Halley}^1$ , donde la orbita es elíptica y el foco (el sol) no está en el centro, obtenemos las siguientes gráficas:

<span id="page-1-2"></span>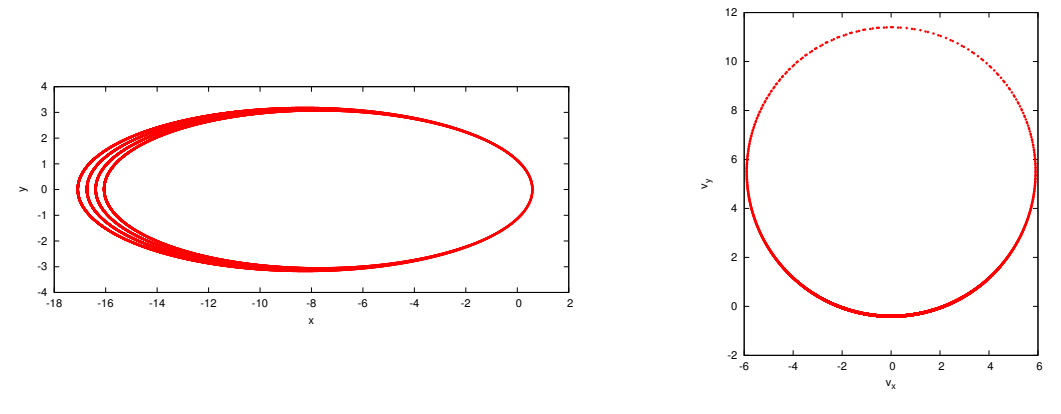

(a) Trayectoria elíptica excéntrica del cometa Halley

<span id="page-1-1"></span>(b) Velocidad (coordenadas paramétricas)

Figura 1: Método Adams-Bashforth (5) con condiciones iniciales  $\vec{r}_0 = (0.587, 0), \vec{v}_0 =$  $(0, 11.40483535), n_{Steps} = 20000, \tau = 0.005, GM = 4\pi^2$ 

Cabe señalar que en todos los gráficos de este apartado, se fuerza a Gnuplot para que la proporción entre la escala  $x \in y$  sea 1 (set size ratio -1).

La trayectoria parece que no se cierre sobre sí mismo, lo que se debe al error numérico acumulado. Si disminuimos  $\tau$ , o bien utilizamos el método RK-4 para este mismo problema (que es de orden 4 en lugar de 2), la curva sí saldría cerrada.

Se observa que uno de los focos de la elipse corresponde al sol, en el punto (0, 0), y que la órbita es excéntrica y elíptica. En la zona cercana más cercana al sol, el cometa pasa muy rápido, lo que corresponde a una menor densidad de puntos en la gráfica [1b,](#page-1-1) para  $v_y$ grandes y  $v_x$  cercanos a cero.

El caso de la órbita esférica, hay que imponer la condición de que la fuerza centrífuga sea igual a la gravitatoria, lo que conduce a que  $\vec{r} = (r_0, 0), \ \vec{v}_0 = (0, \sqrt{GM/r_0})$ . Se obtienen las siguientes gráficas:

<span id="page-1-0"></span><sup>&</sup>lt;sup>1</sup>Los datos reales son: excentricidad e = 0.967, distancia mínima r<sub>−</sub> = 0.587AU, T = 76.03 años. En el punto de máxima aproximación, orientamos los ejes de manera que  $v_x(0) = 0$ ,  $y_0 = 0$ ,  $r_0 = r_- = x_0 = 0.587 \text{AU}$ ,  $v_y(0) = 11.404835349 \text{AU/año}$ . Las fórmulas detalladas están en el libro de Cálculo Numérico de José Díaz, p.412

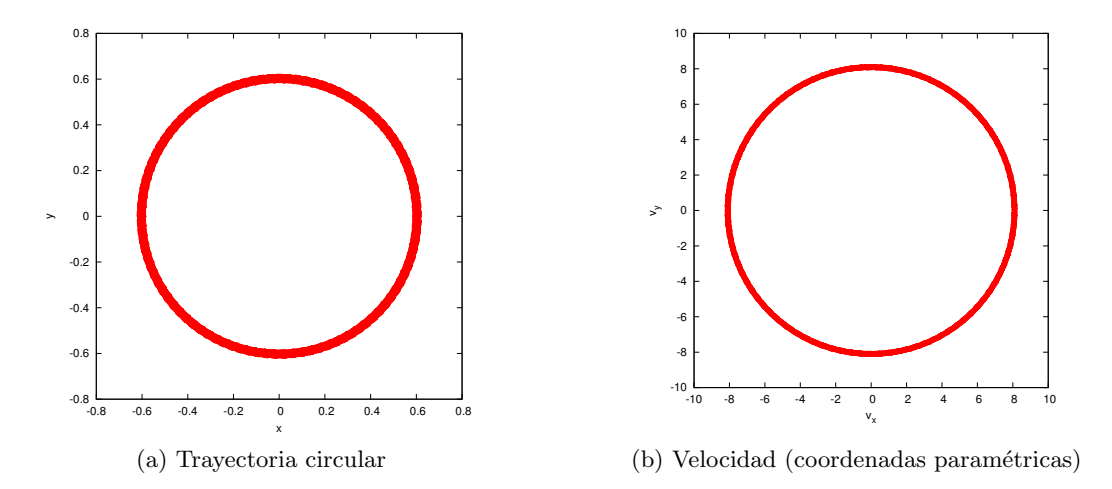

**Figura** 2: Método Adams-Bashforth (5) con condiciones iniciales  $\vec{r}_0 = (0.587, 0), \ \vec{v}_0 \simeq$  $(0, 8.200887), n_{Steps} = 20000, \tau = 0.005, GM = 4\pi^2$ 

Se comprueba, por tanto, que la órbita es circular.

b) Adams-Moulton con  $m = 2$  (método implícito). En este caso, el método (opción 6) está basado en la siguiente ecuación:

<span id="page-2-0"></span>
$$
y_{n+1} = y_n + \frac{h}{24}(9f_{n+1} + 19f_n - 5f_{n-1} + f_{n-2})
$$
\n(3)

que aplicada a las órbitas gravitatorias, queda como:

$$
\begin{aligned}\n\vec{v}_{n+1} &= \vec{v}_n + \frac{h}{24} (9\vec{a}_{n+1} + 19\vec{a}_n - 5\vec{a}_{n-1} + \vec{a}_{n-2}) \\
\vec{r}_{n+1} &= \vec{r}_n + \frac{h}{24} (9\vec{v}_{n+1} + 19\vec{v}_n - 5\vec{v}_{n-1} + \vec{v}_{n-2})\n\end{aligned} \tag{4}
$$

Como  $\vec{a}_{n+1}$  depende de  $\vec{r}_{n+1}$ , no podemos calcular explícitamente  $\vec{v}_{n+1}$  y en consecuencia tampoco  $\vec{r}_{n+1}$ . Es decir, tenemos una ecuación implícita que hay que resolver iterativamente. Para ello, utilizamos el método predictor-corrector, donde el predictor será un método explícito con  $k = m = 2$  (Adams-Bashforth):

$$
\begin{aligned}\n\vec{r}_{n+1}^{(0)} &= \vec{r}_n + \frac{\tau}{12} (23 \vec{v}_n - 16 \vec{v}_{n-1} + 5 \vec{v}_{n-2}) \\
\vec{v}_{n+1}^{(0)} &= \vec{v}_n + \frac{\tau}{12} (23 \vec{a}_n - 16 \vec{a}_{n-1} + 5 \vec{a}_{n-2}) \\
\vec{a}_{n+1}^{(0)} &= \vec{a} (\vec{r}_{n+1}^0) = -GM \vec{r}_{n+1}^{(0)} / (\vec{r}_{n+1}^{(0)})^3\n\end{aligned} \tag{5}
$$

$$
\begin{aligned}\n\vec{r}_{n+1}^{(k)} &= \vec{r}_n + \frac{h}{24} (9 \vec{v}_{n+1}^{(k-1)} + 19 \vec{v}_n - 5 \vec{v}_{n-1} + \vec{v}_{n-2}) \\
\vec{v}_{n+1}^{(k)} &= \vec{v}_n + \frac{h}{24} (9 \vec{a}_{n+1}^{(k-1)} + 19 \vec{a}_n - 5 \vec{a}_{n-1} + \vec{a}_{n-2}) \\
\vec{a}_{n+1}^{(k)} &= \vec{a} (\vec{r}_{n+1}^{(k-1)}) = -GM \vec{r}_{n+1}^{(k-1)} / (\vec{r}_{n+1}^{(k-1)})^3\n\end{aligned} \tag{6}
$$

Este proceso se itera desde  $k = 1$  hasta que converja (por ejemplo, hasta que el módulo de los vectores  $\vec{r}$  y  $\vec{v}$ entre la iteración  $k_{max} - 1$  y  $k_{max}$  sea menor que una determinada cota  $\epsilon$ , que en principio dependerá también de  $\tau$  y de las condiciones iniciales. En ese punto, se corta el bucle y se sustituye en la ecuación [4:](#page-2-0)  $\vec{a}_{n+1} \leftarrow \vec{a}_{n+1}^{(k_{max})}$ ,  $\vec{v}_{n+1} \leftarrow \vec{v}_{n+1}^{(k_{max})}$ . Aparte, los dos primeros pasos se deben calcular con Runge-Kutta (RK4) para poder aplicar este método.

En el caso de  $\epsilon = 10^{-12}$ ,  $\tau = 0.01$  y las condiciones iniciales de la figura [3,](#page-3-0) se comprueba que el método converge en promedio para  $\bar{k}_{max} \simeq 2.4$  pasos, es decir, la mayoría de veces en 2 ó  $3$  pasos, y en menor número de ocasiones necesita  $4, 5$  ó hasta 6 iteraciones. Si aumentamos hasta  $\tau = 0.02$ , entonces  $\bar{k}_{max} \simeq 2.7$  pasos. Existe un efecto análogo si reducimos  $\epsilon$ . Si utilizamos las condiciones iniciales de la figura [4,](#page-3-1)  $\bar{k}_{max} \simeq 8.0$  pasos. En el caso  $\tau = 0.01$ ,  $\epsilon = 10^{-12}$  y las condiciones iniciales de la figura [3,](#page-3-0) se puede comprobar que la diferencia entre iteraciones consecutivas del método predictor-corrector es, en promedio, del orden de 10−<sup>7</sup> para el paso 2 (respecto al 1) y de 10−<sup>9</sup> para el paso 3 (respecto al 2). Esto se comprueba tanto para el módulo de  $\vec{r}$  como para el de  $\vec{v}$ . Para las condiciones iniciales de la figura [4,](#page-3-1) como necesita más pasos para converger, la diferencia entre iteraciones consecutivas es de del orden de 10−<sup>6</sup> para el paso 2 y de 10−<sup>7</sup> para el paso 3.

<span id="page-3-0"></span>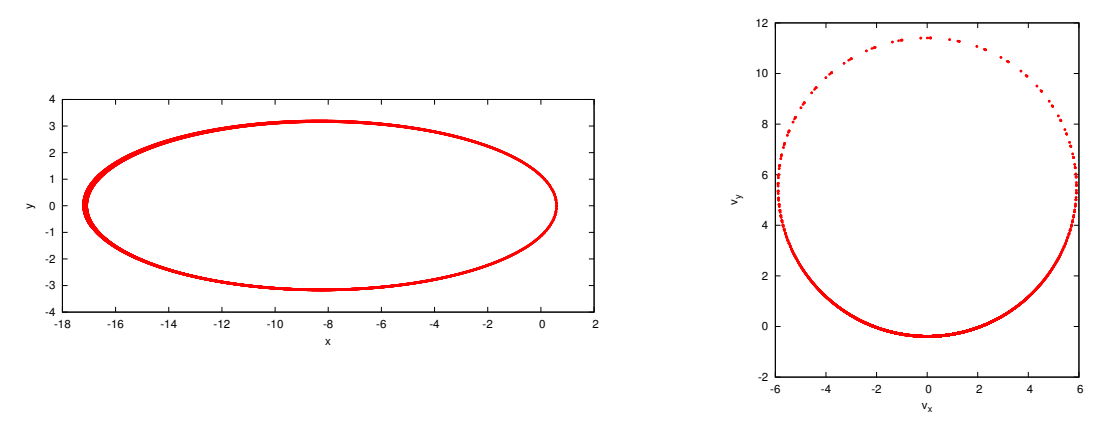

(a) Trayectoria elíptica excéntrica del cometa Halley

(b) Velocidad (coordenadas paramétricas)

**Figura** 3: Método Adams-Moulton (6) con condiciones iniciales y parámetros  $\vec{r}_0 = (0.587, 0)$ ,  $\vec{v}_0 \simeq (0, 11.40483535), n_{Steps} = 20000, \tau = 0.01, GM = 4\pi^2$ 

En este caso, aun siendo  $\tau$  el doble respecto al método de Adams-Bashforth, vemos que el método numérico es más estable y que no hay tanta acumulación de error al dar una vuelta, en comparación con la figura [1a.](#page-1-2)

Análogamente para la trayectoria esférica:

<span id="page-3-1"></span>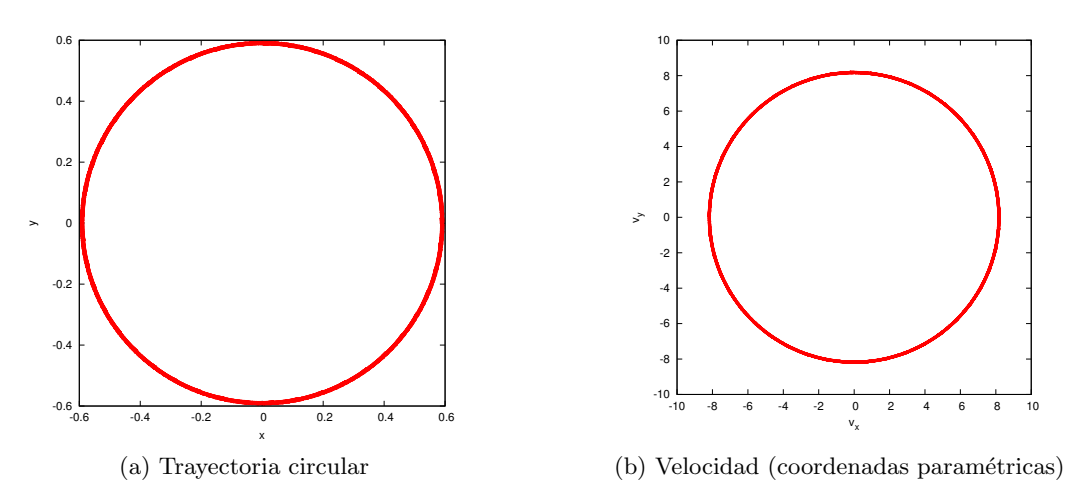

**Figura** 4: Método Adams-Moulton (6) con condiciones iniciales y parámetros  $\vec{r}_0 = (0.587, 0),$  $\vec{v}_0 \simeq (0, 8.200887), n_{Steps} = 20000, \tau = 0.01, GM = 4\pi^2$ 

## 2 Ecuaciones de Lotka-Volterra

**Enunciado** Hacer un breve estudio de las ecuaciones de Lotka-Volterra y los parámetros con la notación de los apuntes. Variar alguno de los parámetros un 10%.

<span id="page-4-0"></span>**Resolución** Las ecuaciones de Lotka-Volterra se definen como:

$$
\begin{cases}\n\frac{dx}{dt} = (a - bx - cy)x \\
\frac{dy}{dt} = (-d + ex)y\n\end{cases}
$$
\n(7)

Estas ecuaciones se pueden interpretar en el contexto de un sistema real de predador-presa:

- La variable x representa el número de presas, mientras que  $y$  es el número de predadores de dichas presas.
- a representa la capacidad reproductiva (con alimento infinito) por unidad de presa.
- $\bullet$  b tiene en cuenta que el alimento es finito y que incluso sin predadores, x no puede crecer indefinidamente (si hay superpoblación, decrece el alimento disponible para cada presa y se reproducen menos o incluso mueren).
- El parámetro c tiene en cuenta la muerte de x por unidad de predador y presa (cuanto más presas y predadores, más cazas se producirán y más disminuirán las presas).
- El parámetro d es la tasa de muerte de y por limitación del alimento cuando no hay presas.
- $\bullet$  e es la tasa de reproducción de los predadores por unidad de presa y predador (cuando hay alimento suficiente, es decir, cuando hay presas que cazar).

Hay tres puntos estacionarios del sistema para las siguientes condiciones iniciales  $(x_0, y_0)$ :

- $x_0 = 0$ ,  $y_0 = 0$  (solución trivial).
- $x_0 = a/b$ ,  $y_0 = 0$  (se anula un paréntesis)
- $x_0 = d/e$ ,  $y_0 = a/c bd/ce$  (se anulan ambos paréntesis).

Se puede estudiar la estabilidad del sistema en torno a las soluciones estacionarias mediante los autovalores del jacobiano en dichos puntos  $(v_{eq} \dot{v} = \vec{v}(r_{eq} \dot{v}) = 0)$ :

$$
\vec{v} = d\vec{r}/dt = \begin{pmatrix} dx/dt \\ dy/dt \end{pmatrix} = \vec{v_{eq}} + J_v|_{\vec{r} = \vec{r_{eq}}} (\vec{r} - \vec{r_{eq}}) + \cdots \simeq J_v|_{\vec{r_{eq}}} (\vec{r} - \vec{r_{eq}})
$$
(8)

<span id="page-4-1"></span>
$$
J_v(x,y) = \begin{bmatrix} a - 2bx - cy & -cx \\ ey & -d + ex \end{bmatrix}
$$
 (9)

Para la solución trivial, el jacobiano es diagonal y los autovalores coinciden con los elementos de la diagonal:

$$
J_v(0,0) = \begin{bmatrix} a & 0 \\ 0 & -d \end{bmatrix} \tag{10}
$$

$$
\vec{v} = \frac{d\vec{r}}{dt} \simeq \begin{pmatrix} ax \\ -dy \end{pmatrix} \tag{11}
$$

$$
\vec{r} \simeq \begin{pmatrix} x_0 e^{a(t-t_0)} \\ y_0 e^{-d(t-t_0)} \end{pmatrix} = x_0 e^{a(t-t_0)} \begin{pmatrix} 1 \\ 0 \end{pmatrix} + y_0 e^{-d(t-t_0)} \begin{pmatrix} 0 \\ 1 \end{pmatrix} \tag{12}
$$

En este caso, dado que  $a \, y \, d$  están definidos como números positivos, el signo de los autovalores  $\lambda_1 = a, \lambda_2 = -d$  es siempre opuesto (suponemos que son mayores que cero). Esto implica que este punto estacionario es un punto de silla o hiperbólico (por mucho que con  $\vec{r}_0$  nos acerquemos al  $(0, 0)$ , x se alejará exponencialmente de cero mientras que y se acerca a cero (en ese entorno). Es decir, es un punto de equilibrio inestable que no se puede alcanzar salvo si las condiciones iniciales son exactamente  $(x_0, y_0) = (0, 0)$ . Es una situación equivalente a colocar una pelotita exactamente en la cima de una esfera. Por tanto, en el espacio de configuraciones o plano de fases, el  $(0, 0)$  no será un atractor y la extinción de ambas especies no se puede producir en este modelo si no viene dado por las condiciones iniciales.

Por otro lado, los semiejes positivos son fronteras que no atravesarán las soluciones del diagrama de flujo. Esto se debe a que dichos ejes son trayectorias que no se salen de dicho eje en ningún momento. Partiendo de las ecuaciones originales [7,](#page-4-0) sin particularizar cerca del origen:

- Si  $x_0 = 0$ , entonces  $x(t) = 0$ ,  $y(t) = y_0 e^{-(t-t_0)}$  (termina en el origen a tiempo infinito).
- Si  $y_0 = 0$ , entonces  $y(t) = 0$ ,  $x(t) = 0$ a/b  $1 - \left(1 - \frac{a/b}{x_0}\right)$  $\overline{x_0}$  $\Big) e^{-a(t-t_0)}$ (termina en  $a/b$  a tiempo

infinito, lo que coincide con el segundo punto estacionario).

Dado que dos trayectorias no pueden cruzarse (unicidad de las travectorias por ser  $dx/dt$  y  $dy/dt$  de clase  $C<sup>1</sup>$  en un sistema autónomo<sup>[2](#page-5-0)</sup>) y las trayectorias de los semiejes están fijas, los semiejes positivos serán las fronteras del sistema. Por tanto, siempre que partamos de valores "lógicos", es decir,  $x \in y$  positivos y mayores que cero, no tendremos extinción de ninguna de las dos especies y permaneceremos en el primer cuadrante del diagrama de flujo. Las trayectorias no convergerán hacia el origen o los semiejes sino que los esquivarán como hipérbolas si la solución está cerca de los mismos.

Si analizamos el jacobiano cerca del segundo punto de equilibrio  $a/b$ , obtenemos:

$$
J_v(a/b,0) = \begin{bmatrix} -a & -ca/b \\ 0 & (ae-bd)/b \end{bmatrix}
$$
 (13)

Ya hemos comprobado que si venimos desde el eje x con  $y = 0$ , las trayectorias tienden a  $a/b$ , con lo que es un atractor asíntoticamente estable para dicha restricción, pero en general podría ser similar al punto del origen, con lo que si nos desviamos del eje  $x$ , caeríamos de la cresta de la montaña (equilibrio inestable). En general, diagonalizando el jacobiano, se obtienen los siguientes autovalores y autovectores:

$$
\lambda_1 = -a \quad , \quad \lambda_2 = \frac{1}{b}(ae - bd) \tag{14}
$$

$$
\vec{v_1} = \begin{pmatrix} 1 \\ 0 \end{pmatrix} , \quad \vec{v_2} = \frac{1}{\sqrt{\left(\frac{ca}{b}\right)^2 + (-a - \frac{1}{b}(ae - bd))^2}} \begin{pmatrix} \frac{ca}{b} \\ -a - \frac{1}{b}(ae - bd) \end{pmatrix}
$$
(15)

<span id="page-5-2"></span>Por el teorema espectral y a partir de la ecuación  $8$ , obtenemos:

<span id="page-5-1"></span>
$$
\vec{r} \simeq \begin{pmatrix} a/b \\ 0 \end{pmatrix} + \epsilon_1 e^{\lambda_1 t} \vec{v_1} + \epsilon_2 e^{\lambda_2 t} \vec{v_2}
$$
\n(16)

<span id="page-5-0"></span> $2$ Se puede ampliar información [en este enlace.](http://personal.us.es/niejimjim/tema06.pdf)

Si  $\epsilon_2 = 0$  recuperamos la trayectoria en el eje x que termina en  $a/b$ . En general, dado que  $a > 0$  y  $\lambda_1 < 0$ , tenemos dos posibilidades, que podemos analizar o bien examinando la solución [16](#page-5-1) o bien mediante el teorema de linealización Liapunov-Poincaré:

- $\lambda_2 < 0 \rightarrow ae < bd \Rightarrow$  Este punto de equilibrio es un nodo asintóticamente estable, un atractor en el diagrama de flujo al que tienden las trayectorias (como l´ıneas rectas, al ser autovectores reales) cuando pasa suficientemento tiempo. Para esta condicion, veremos posteriormente que el tercer punto de equilibrio pasa de ser asintóticamente estable a ser punto de silla con  $y_{eq} < 0$ .
- $\lambda_2 = 0 \to ae = bd \Rightarrow$  La solución en  $y = -\epsilon_2a$  es constante, la trayectoria discurre paralela al eje x hasta alcanzar  $a/b + \epsilon_2 c d$ .
- $\lambda_2 > 0 \to ae > bd \Rightarrow$  Este punto de equilibrio es un punto de silla. El eje  $x$  ( $\epsilon_2 = 0$ ) y un eje marcado por  $\vec{v_2}$  ( $\epsilon_1 = 0$ ) en un pequeño entorno marcan la frontera, las trayectorias a su alrededor serán hipérbolas que no alcanzarán el punto de equilibrio inestable (análogamente al punto de silla en el origen, pero con un eje-frontera inclinado, en lugar de vertical).

Analicemos ahora el tercer punto de equilibrio. El jacobiano es:

$$
J_v(d/e, a/c - bd/ce) = \begin{bmatrix} -bd/e & -cd/e\\ (ae - bd)/c & 0 \end{bmatrix}
$$
 (17)

Los autovalores son:

$$
\lambda_{\pm} = \frac{-b \pm \sqrt{b^2 - 4\frac{e}{d}(ae - bd)}}{2\frac{e}{d}}
$$
\n(18)

Se podría repetir el mismo análisis con los autovalores para deducir la forma de las trayectorias, pero por simplicidad nos fijaremos sólo en los autovalores. En función del discriminante  $D$ , se dan los siguientes casos:

- $D < 0 \rightarrow b^2d < 4e(ae-bd) \Rightarrow$  Ambos autovalores tienen parte real negativa  $(b \neq 0)$ , con lo que el punto de equilibrio es un nodo asintóticamente estable. Las trayectorias tienden a  $\acute{e}l$  cuando pasa el tiempo suficiente ( $y_{eq} > 0$ ). El hecho de que los autovalores tengan parte imaginaria indica que caerán como espirales. Serán dextrógiras o levógiras dependiendo de los autovectores concretos que no he calculado.
- $0 \leq D < b^2 \Rightarrow$  Ambos autovalores reales negativos, trayectorias tienden a él como rectas  $(y_{eq} > 0)$ .
- $D = b^2 \rightarrow ae = bd \Rightarrow$  En este caso, el punto de equilibro está sobre el eje x  $(y_{eq} = 0)$ .
- $D > b^2 \rightarrow ae < bd \Rightarrow$  Ambos autovalores reales, uno positivo y otro negativo. Es un punto de silla, que no se puede alcanzar físicamente pues implica  $y_{eq} = \frac{1}{c}$  $\frac{1}{ce}(ae - bd)$  < 0. En cambio, el segundo punto de equilibrio en  $(x_{eq}, y_{eq}) = (a/b, 0)$  se convierte en asintóticamente estable para esta condición, como se ha visto previamente.

En resumen, si tomamos condiciones iniciales físicas, con  $x_0, y_0 > 0$ , donde b suele ser pequeño, ae − bd > 0 entonces en el diagrama de flujo habrá trayectorias con forma de espiral que acabarán cayendo al tercer punto de equilibrio estable, más lentamente a menor valor de b. Cabe señalar que siempre permaneceremos en el cuadrante positivo, sin llegarse a producirse nunca una extinción: el modelo no es plenamente realista pues es continuo y no discreto, y no tiene en cuenta dichas extinciones.

Por último, en muchos casos se simplifican las ecuaciones de Lotka-Volterra tomando  $b = 0$ , con lo que el segundo punto de equilibrio se va al infinito, y el tercero cae siempre en el cuadrante positivo y es un centro estable (es un atractor, pero las trayectorias no caen progresivamente a ´el sino que son estables y oscilan alrededor del tercer punto de equilibrio).

<span id="page-7-1"></span>En el caso de  $(x_0, y_0) = (110, 90)$ , se obtiene la siguiente gráfica:

<span id="page-7-0"></span>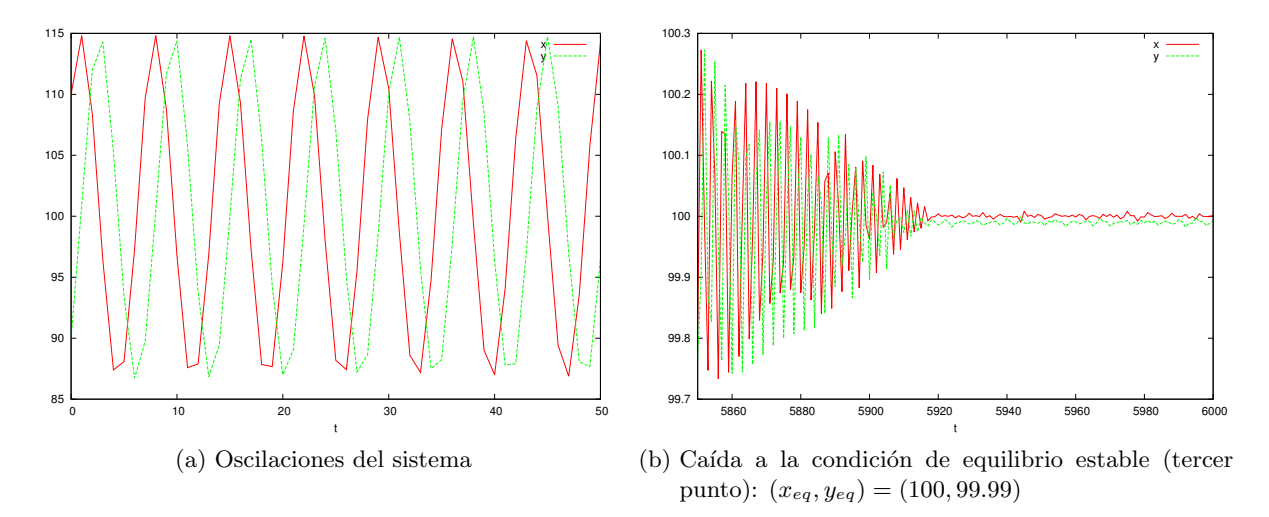

Figura 5: Sistema predador-presa con condiciones iniciales  $(x_0, y_0) = (110, 90), a = 10, b =$  $10^{-5}$ ,  $c = 0.1$   $d = 10$   $e = 0.1$ ,  $\tau = 1$ ,  $n_{Steps} = 10000$ 

Se observan las oscilaciones del sistema predador-presa, con un cierto desfase (figura [5a\)](#page-7-0). Las oscilaciones se van amortiguando hasta alcanzar el equilibrio asint´oticamente estable (figura [5b\)](#page-7-1). Si representamos  $y(x)$ , observaríamos órbitas en torno al atractor, que cada vez van cerrándose más entorno al punto de equilibrio.

Si reducimos un 10% la variable a, comprobamos que hay un cambio bastante considerable en las trayectorias. Se alcanza más pronto el punto de equilibrio (situado en un punto distinto)  $y$  el desfase entre  $x e y$  es menor:

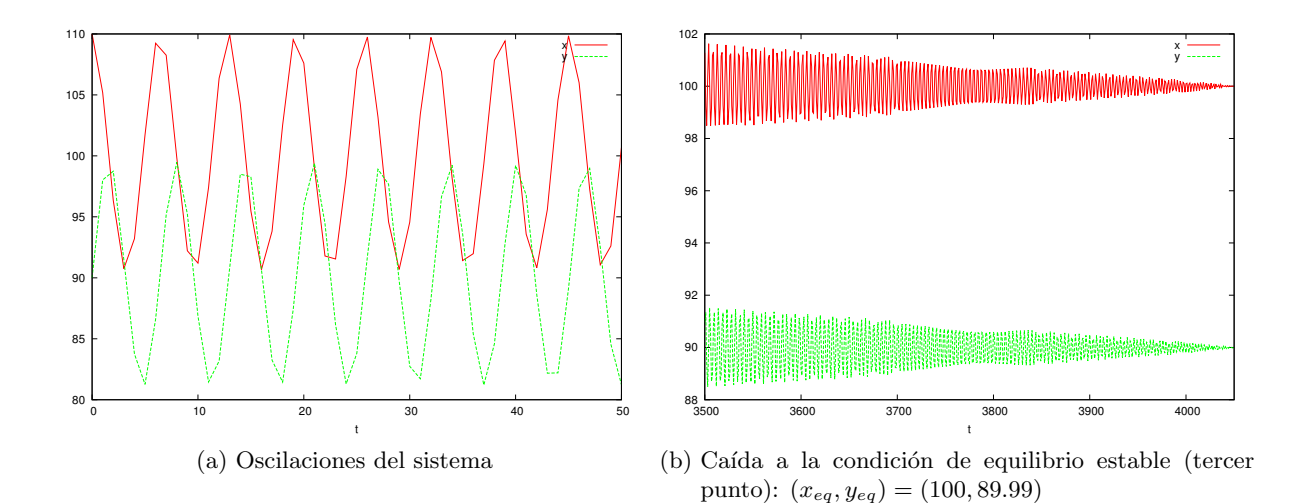

**Figura** 6: Sistema predador-presa con condiciones iniciales  $(x_0, y_0) = (110, 90), a = 9, b = 10^{-5}$ ,  $c = 0.1 d = 10 e = 0.1, \tau = 1, n_{Steps} = 10000$ 

Por completitud, dibujamos varias trayectorias en el espacio de configuraciones o plano de fases, para obtener el diagrama de flujo:

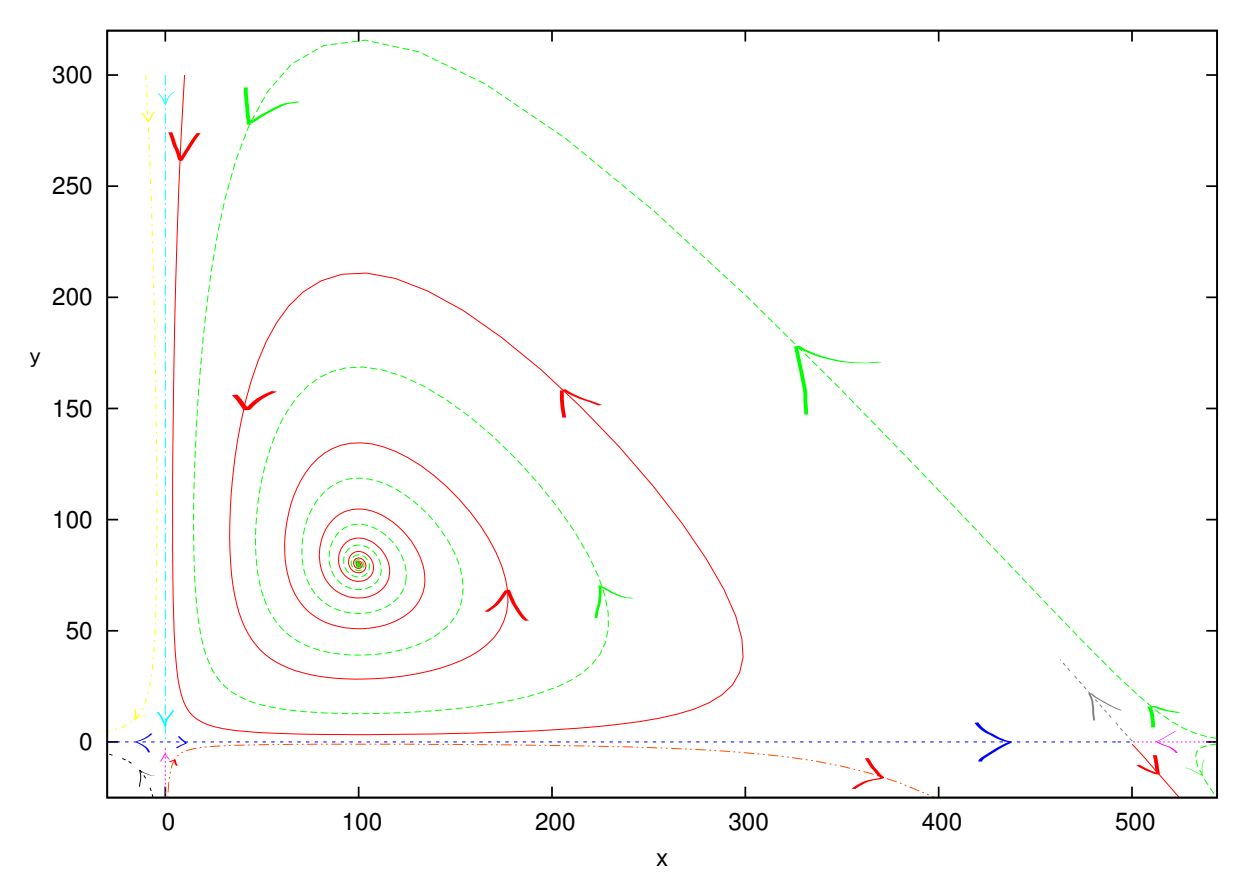

Figura 7: Diagrama de flujo del sistema predador-presa con diversas condiciones iniciales (también las no-físicas, es decir, valores negativos) para los parámetros  $a = 10$ ,  $b = 2 \cdot 10^{-2}, c = 0.1 \ d = 10 \ e = 0.1, \tau = 0.01, r_{eq} = (100, 80), a/b = 500$ 

Se observa los tres puntos de equilibrio: los puntos de silla en  $\vec{r}_1 = (0,0), \vec{r}_2 = (500,0)$  y el foco asintóticamente estable en  $\vec{r}_3 = (100, 80)$ . En el punto  $\vec{r}_2$  se comprueba que las trayectorias salientes se acercan como hipérbolas a una recta con pendiente negativa, fijada por el segundo autovector (ecuación [15\)](#page-5-2).